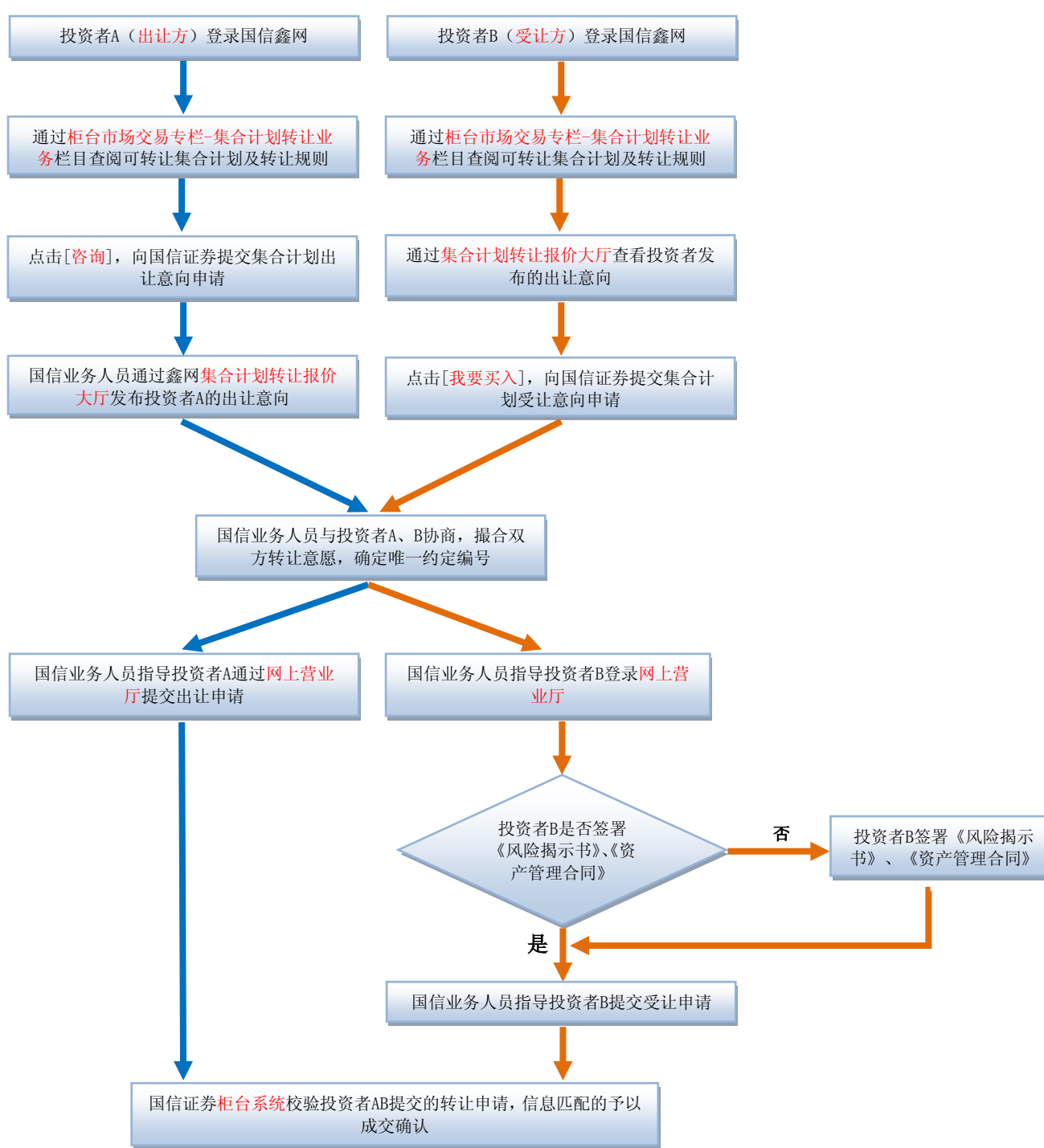

## 投资者参与集合计划转让业务操作指引